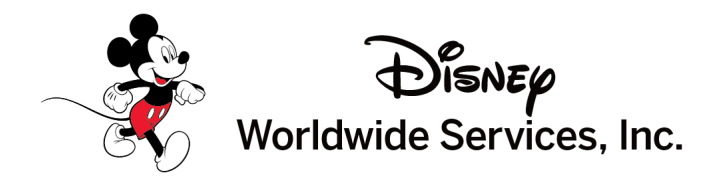

# **Prezado fornecedor de serviços da Disney Worldwide,**

Como um fornecedor valioso da **Disney Worldwide Services, Inc e suas afiliadas e subsidiárias (coletivamente, DWC)**, temos o prazer de anunciar que estamos transformando nosso processo de fornecimento e aquisição com uma nova solução **Source to Pay** fornecida pela **Coupa Software**.

As mudanças na forma como interagem com a DWS para as Ordens de Compra (POs) incluirão:

- Um novo sistema de numeração de POs que começam com "7" e consistindo em 10 dígitos.
- Um novo endereço de e-mail (do not reply@disney.coupahost.com) a partir do qual as Ordens de Compra serão enviadas.

Se estiver recebendo solicitações da Disney que usam Ordens de Compra do sistema anterior que começam com "45" ou "30" e têm dez dígitos, use os métodos atuais de envio de Notas Fiscais, pois nem todas as solicitações usarão o novo processo de pedido de Odens de Compra de COUPA. Durante o periodo de transição, poderá ocorrer uma combinação de POs que começam com "70", "30" e "45" até que todas as Ordens de Compra tenham feito a transição a COUPA.

## **Quando é a transição a Coupa?**

Essas mudanças serão lançadas em fases para cada uma de nossas regiões/países em que fazemos negócios ao longo do próximo ano. Você está recebendo este e-mail porque as entidades legais do DWS com as quais você está fazendo transações entrarão em operação a partir de **11 de Março de 2024. Estas mudanças incluirão nossas entidades legais no Brasil, Índia (empresas Non-Star) e Taiwan; bem como nossas entidades de Disney Experiences na América do Norte (como Parks, DCL, WDI, Shop Disney, Publishing, etc.).** Para acessar a lista completa das entidades legais da Disney que estão transitando a COUPA e suas respectivas datas, click [aqui](https://disney.apexanalytix.com/Help/DownloadFile?ID=XZc0CkGukzI=).

## **O que é preciso fazer HOJE**

Para se preparar para essa mudança, acesse o **Disney Supplier [Management](https://disney.apexanalytix.com/) Portal (DSMP)**. O DSMP, desenvolvido pela APEX Analytix, armazena contatos, bancos e outras informações pertinentes sobre sua empresa.

Há duas seções principais no DSMP para revisar antes de nossa transição:

- 1. O **nome e e-mail do contato principal**
- 2. O **endereço de e-mail de entrega da Ordem de Compra (PO)** (as transmissões de FAX não serão mais suportadas)

### **Os convites e as Ordens de Compra a COUPA não serão enviadas se não estiverem corretos.**

Se esses dois itens principais não forem precisos, necessitará atualizar essas informações e enviar as alterações no DSMP o mais rápido possível. Ao fazer alterações no DSMP, certifique-se de clicar no botão "Enviar" na página *Revisar* e *Enviar* para transmitir as informações de volta ao administrador do DSMP para aprovação. Se não houver alterações em seu registro, nenhuma ação será necessária.

#### **Portal do Fornecedor Coupa**

Outra vantagem da transição para o Coupa é que os fornecedores também podem utilizar o **Portal do Fornecedor Coupa (CSP)**. Visite nosso [Coupa](https://supplier.coupa.com/disney-electronic-invoicing/) Help Site para saber mais sobre nossa solução Coupa e recursos CSP.

#### **Qual é o próximo passo?**

Receberá e-mails importantes da Coupa em nosso nome com mais informações sobre essa próxima mudança e para ajudá-lo a criar sua conta requerida para o CSP. Esses e-mails não são e-mails de spam/phishing. Por favor, adicione esses e-mails ao seu filtro de spam como remetentes aprovados [donotreply@supplier.coupa.com,](mailto:donotreply@supplier.coupa.com)

[do\\_not\\_reply@supplier.coupahost.com](mailto:do_not_reply@supplier.coupahost.com), e [noreply@apexanalytix.com.](mailto:noreply@apexanalytix.com)

Na versão DSW do CSP, caso haja necessidade de fazer atualizações no cadastro da sua empresa, continue fazendo as atualizações no Disney Supplier [Management](https://disney.apexanalytix.com/) Portal (DSMP). O DSMP continuará armazenando contatos, bancos e outras informações pertinentes sobre sua empresa.

Além disso, Coupa entrará em contato diretamente com alguns de nossos fornecedores – por telefone e/ou e-mail – para ajudá-los a se cadastrarem no Portal de Fornecedores Coupa (CSP). O registro de fornecedores no CSP é essencial para nosso processo e é onde os fornecedores gerenciarão todos os Pedidos de Compra, criarão Notas Fiscais e se comunicarão diretamente com os compradores Disney. Todos os Fornecedores podem participar de um Coupa [Webinar](https://supplier.coupa.com/disney-webinar-registration/) ou assistir a uma gravação para obter mais informações sobre como se cadastrar e utilizar o CSP. Os fornecedores não precisam esperar serem contatados para se cadastrarem no Coupa. Ao receber o primeiro Pedido de Compra do Coupa, clique em "Criar Nota Fiscal" e siga as instruções para se cadastrar.

#### **Necessita de ajuda?**

Consulte a página Disney Coupa Transition [Information](https://disney.apexanalytix.com/Help/ToolsAndDocument/ToolsAndDocumentChildHelpPage?id=Q4DUyHOpBN8=), se precisar de ajuda para acessar o DSMP, atualizar o registro da sua empresa ou para obter mais informações sobre nossa transição para o Coupa.

Muito obrigado, Disney Worldwide Services, Inc.

\*\*Por favor, não responda a esta comunicação, pois este endereço não é uma conta de e-mail monitorada.\*\*